## **Noiseware Enhancements for Adobe Photoshop CS6**

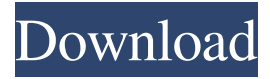

#### **Noiseware For Photoshop Cs6 Free Download Crack+ Free [2022]**

\* \*\*Photoshop Elements\*\*. A more affordable and beginner-oriented editing program with fewer, but useful, features. ## Image Editing Made Easy Photoshop supports a wide array of image editing tools. All of the actions—the commands you use to get your image ready—are executed in layers. Each editing tool applies its effects to a specific layer, but the images can still be edited by merging the layers. To understand how layers work, consider the following example: A layer is like a piece of paper on a table that's transparent. The top layer, with a solid color, is like the piece of paper with a solid ink letter on it. You're seeing through the top layer to the paper underneath (actually, in this case, to the image on the web page). When you do an action (a command you run to apply a tool), you create an additional layer beneath the original layer. When you apply the action, the tool applies to the layer below, which replaces the top layer, at least momentarily. This is an oversimplification of how actions work, but the concept is easy to grasp. In most cases, the top layer is some kind of background color, and that layer is drawn with a solid color like black, white, blue, or green. Sometimes this is called the luminance layer. You can add layers of different colors, gradients, and the like—and make the image more interesting. The main difference between a traditional photograph and a manipulated photograph is that Photoshop enables you to add visual interest to an image by changing it. For example, an image of a person in front of a solid-color background can be retouched, making the person's features more interesting. (See Figure 2-6 for examples of manipulated images.) One of the things that makes Photoshop especially useful for manipulating images is that it gives you control over different aspects of an image, not just color and contrast. For example, if you want to make a picture look less utilitarian, you can use layer-based tools to sharpen, blur, crop, and even move an image—without destroying the original image. Figure 2-6. The same picture of

the same person, but here the photograph was converted into a graphic, so you can see the transformation in more detail. (Adobe still owns and controls the copyright to all of these images, although they are used for illustrative purposes.)

#### **Noiseware For Photoshop Cs6 Free Download [Mac/Win]**

The most difficult aspect of working with Photoshop is learning how to use all the tools to edit an image, crop, add a new layer, manipulate the image and then finally output. This is not necessary the time to learn how to edit it, but it is the time to build your knowledge of Photoshop. If you do not have Photoshop Elements, you can buy a discounted upgrade, or an in-app purchase to get the latest version. Some people also use Gimp, or even Microsoft Paint to edit their pictures. However, this is not recommended for professional work. You can do some valuable projects in Microsoft Paint, but there are many basic features that you won't be able to use effectively to edit a picture. Photoshop Elements is easy to use and it's a pleasant way to start working with the software. More about Adobe Photoshop and photo editing tools What is Adobe Photoshop Elements? Adobe Photoshop Elements is an image editor created for photographers and designers. It can also be used for people who want to give their images a more professional

look. It's very easy to use for people with no prior experience with photo editing. Although there are a few features that require more knowledge to use. The following are some of the features of Photoshop Elements: Smart Sharpen – Smart sharpen is a feature that allows the software to find edges

in images without using manual adjustment. – Smart sharpen is a feature that allows the software to find edges in images without using manual adjustment. Smart Sharpen – Edge-detect & auto-optimize – this feature merges the steps where you sharpen an image. It compresses the image while sharpening the edges. – Edge-detect & auto-optimize – this feature merges the steps where you sharpen an image. It compresses the image while sharpening the edges. Crop – The function is similar to the Apple Photoshop editing tool. You can crop and resize images to get the perfect ratio. – The function is similar to the Apple Photoshop editing tool. You can crop and resize images to get the perfect ratio. Transformation – The first of its kind in a graphic editor. You can change the background, adjust the intensity, add light, and even change the perspective of an image. – The first of its kind in a graphic editor. You can change the background, adjust the intensity, add light, 05a79cecff

# **Noiseware For Photoshop Cs6 Free Download Activation Key [32|64bit]**

Q: JAXB 2.0 javax.xml.bind.Marshaller vs. Moxy We use Spring's javax.xml.bind.JAXBContext for XML marshalling and unmarshalling. I have seen this question: JAXB vs.Moxy to unmarshal XML. I am using JAXB 2.0, with the associated javax.xml.bind.\* classes. Could someone please list the differences between javax.xml.bind.Marshaller and javax.xml.bind.JAXBContext? A: There are several differences, mostly due to Java naming conventions: javax.xml.bind.Marshaller can be used in combination with annotations, but its methods are not part of the JAXB API, and its methods cannot be used in namespaces (although it still seems to be part of Java SE). javax.xml.bind.JAXBContext can be used in combination with annotations, but its methods are part of the JAXB API, and its methods can be used in namespaces. Other than that, marshallers and JAXBContexts can be used in combination, as they are not exclusive: javax.xml.bind.Marshaller can be used when creating a JAXBContext, and a JAXBContext can be used when using marshallers. A: Different approaches should be used depending on the purpose. JAXBContext helps you to set up Marshallers/Unmarshallers for the XML structure. Marshaller is used to marshall XML into java objects. Example: //JAXB Code JAXBContext context = JAXBContext.newInstance(GetSchema.class); Marshaller marshaller = context.createMarshaller(); File jaxb = new File("getschema.xml"); marshaller.marshal(jaxb, GetSchema.class); //Marshaller Code JAXBContext context = JAXBContext.newInstance(GetSchema.class); Marshaller marshaller = context.createMarshaller(); marshaller.marshal(file

### **What's New in the Noiseware For Photoshop Cs6 Free Download?**

Q: How to include a TextView within a Spinner I'm trying to get a basic layout with a spinner, and a text view. But the textview is not "located" inside the spinner. If you move the spinner to the side, the textview does not show in the same position. So where I want the textView to be is at the bottom of the spinner A: If I understand you correctly you need an action bar (the button at the top). This will contain a spinner and a text view for the title. The action bar will usually be in the top corner so set the top margin of the RelativeLayout to -72dip. A: There should be a constructor for the spinner in android so you can assign things to what you want. The default value for the spinner is empty so you can create a spinner like this

# **System Requirements:**

OS: Windows 7/8/10 Processor: 2.0 GHz Dual Core CPU Memory: 2 GB RAM HDD Space: 4 GB Editing Mode: Full Edit Sound: DirectX 9.0c and later Download: Mindcrack PPSSPP 0.99.8b 1.94GB Direct Link: [Download] Link Download: About This Game: Inspired by Hollywood

Related links:

<https://purosautosdetroit.com/?p=29953>

- <https://logocraticacademy.org/download-adobe-photoshop-7-0-free-installer/>
- <https://kramart.com/wp-content/uploads/2022/06/valarenn.pdf>
- <https://cdn.lyv.style/wp-content/uploads/2022/07/01070304/valinee.pdf>
- <https://ecop.pk/download-photoshop-cs6-di-kuyhaa/>
- <http://www.xpendx.com/2022/06/30/useful-free-apps-here-photoshop-photoshop-express/>
- <https://holytrinitybridgeport.org/advert/photoshop-cc-2018-serial-number-lifetime/>
- <https://adarsi.org/cursos/blog/index.php?entryid=2197>
- <http://www.kitesurfingkites.com/adobe-photoshop-cs2-license-key-mac/>
- <https://teegroup.net/portraiture-photoshop-cs6-plugin/>
- [https://ed.stanford.edu/system/files/webform/alumni\\_award/photoshop-70-download-for-pc-32-bit.pdf](https://ed.stanford.edu/system/files/webform/alumni_award/photoshop-70-download-for-pc-32-bit.pdf)
- <https://festivaldelamor.org/adobe-photoshop-cc-full-version-download/>
- [https://jovenesvip.com/wp-content/uploads/2022/07/photo\\_effects\\_photoshop\\_free\\_download.pdf](https://jovenesvip.com/wp-content/uploads/2022/07/photo_effects_photoshop_free_download.pdf)
- <https://bluesteel.ie/2022/07/01/best-download-free-photoshop-hello-girls-and-boys/>
- [https://blackbusinessdirectories.com/wp-content/uploads/2022/06/adobe\\_photoshop\\_pro\\_mod\\_apk\\_download.pdf](https://blackbusinessdirectories.com/wp-content/uploads/2022/06/adobe_photoshop_pro_mod_apk_download.pdf)
- <https://www.reperiohumancapital.com/system/files/webform/adobe-photoshop-free-download-90.pdf>

<http://freemall.jp/22628.html>

[https://mayoreoshop.com/wp-content/uploads/2022/07/photoshop\\_textures\\_styles\\_free\\_download.pdf](https://mayoreoshop.com/wp-content/uploads/2022/07/photoshop_textures_styles_free_download.pdf)

[http://mysteriesoftheunknown.com/wp-content/uploads/2022/07/symbols\\_for\\_adobe\\_photoshop\\_free\\_download.pdf](http://mysteriesoftheunknown.com/wp-content/uploads/2022/07/symbols_for_adobe_photoshop_free_download.pdf) <https://statusmirchi.com/photoshop-tamil-book-pdf-free-download/>